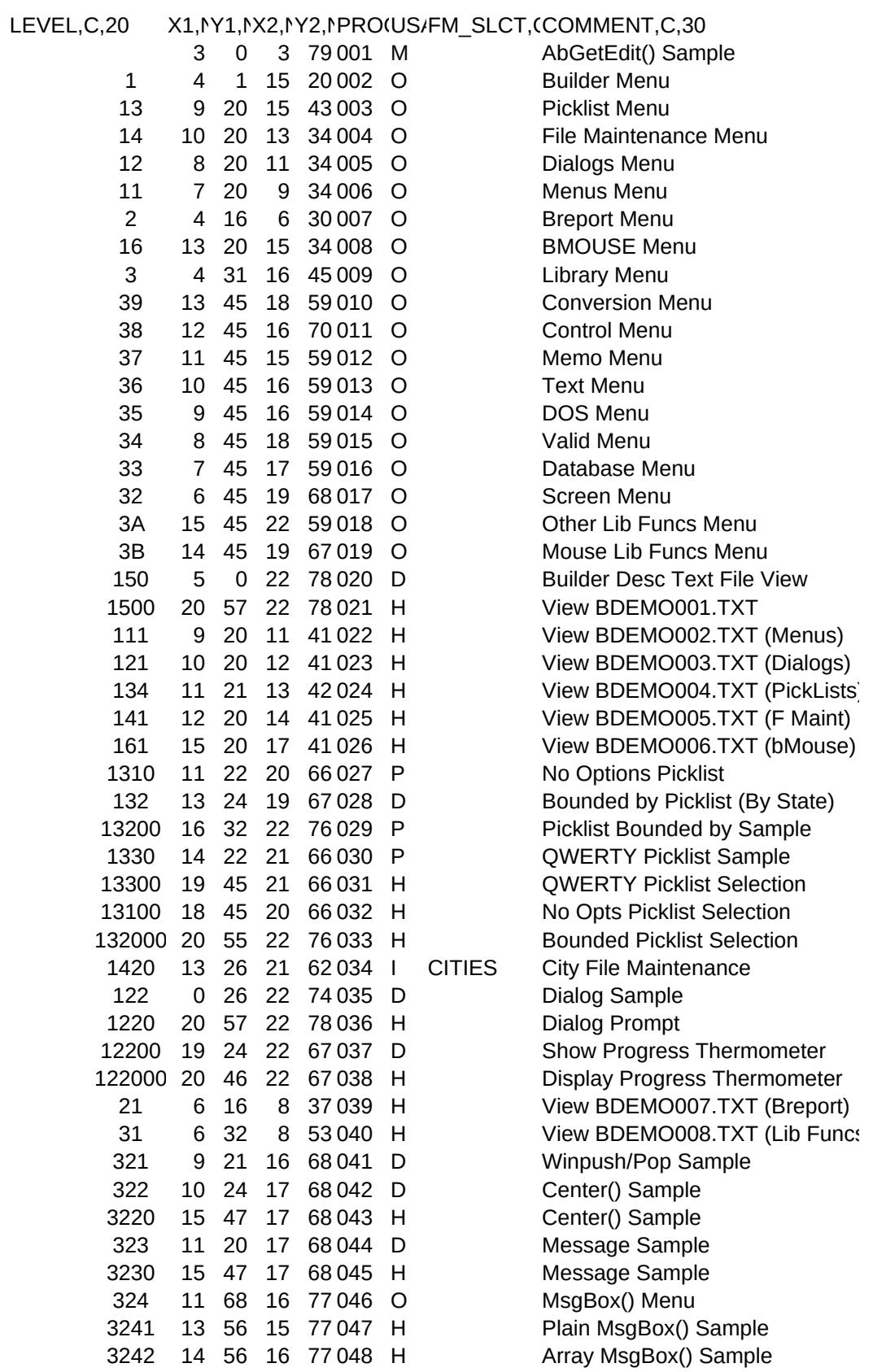

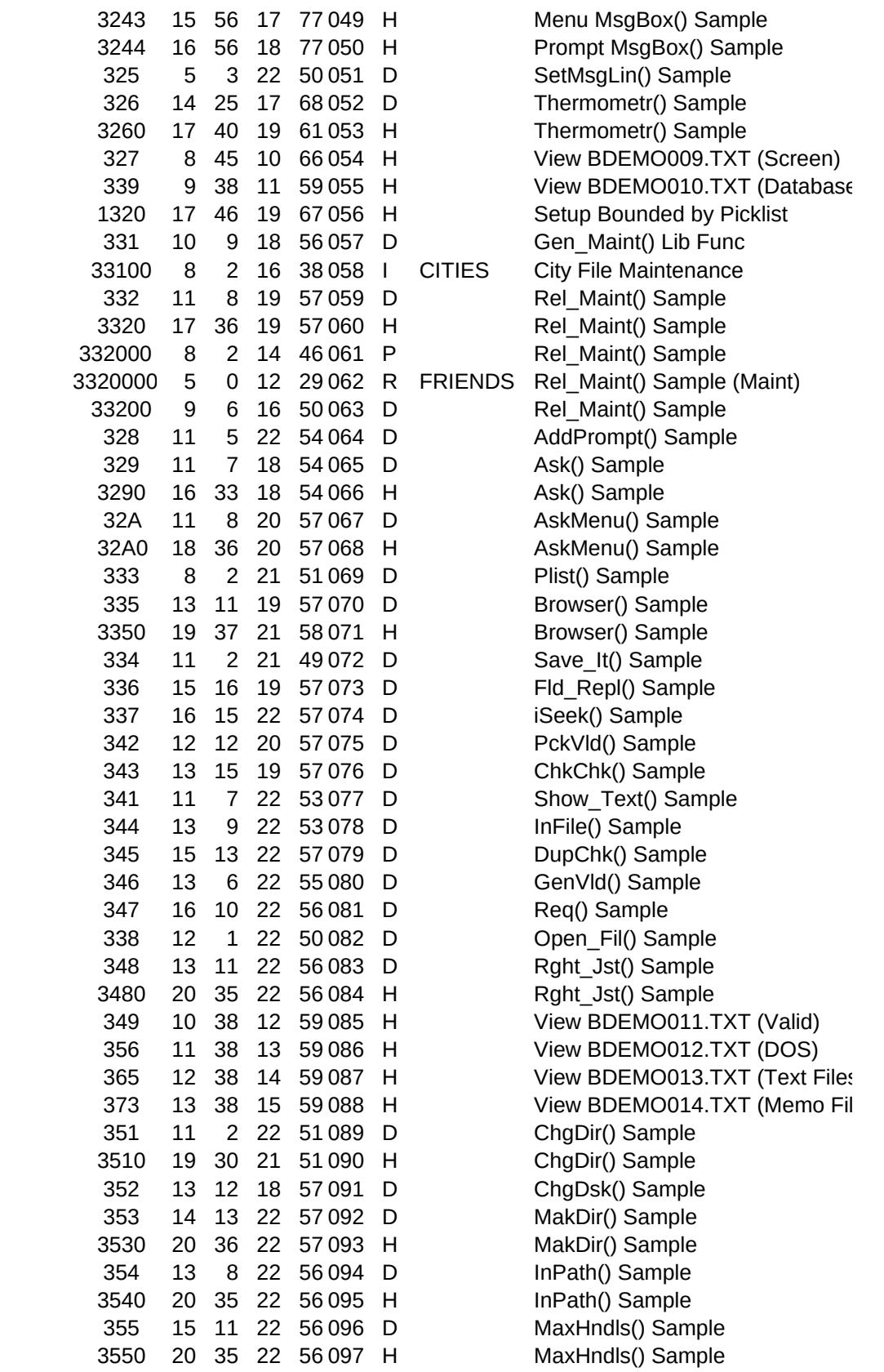

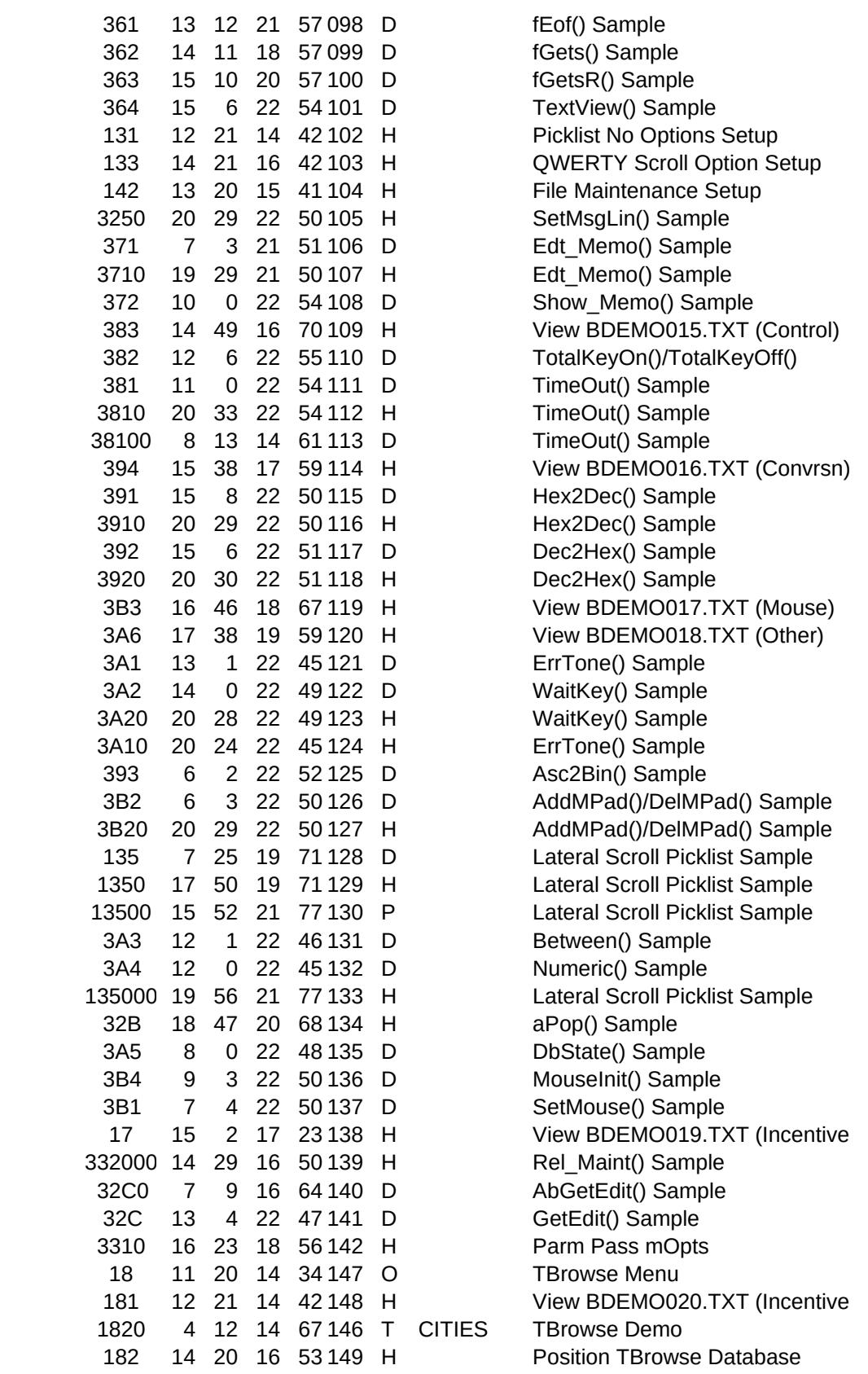

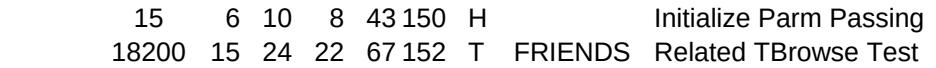

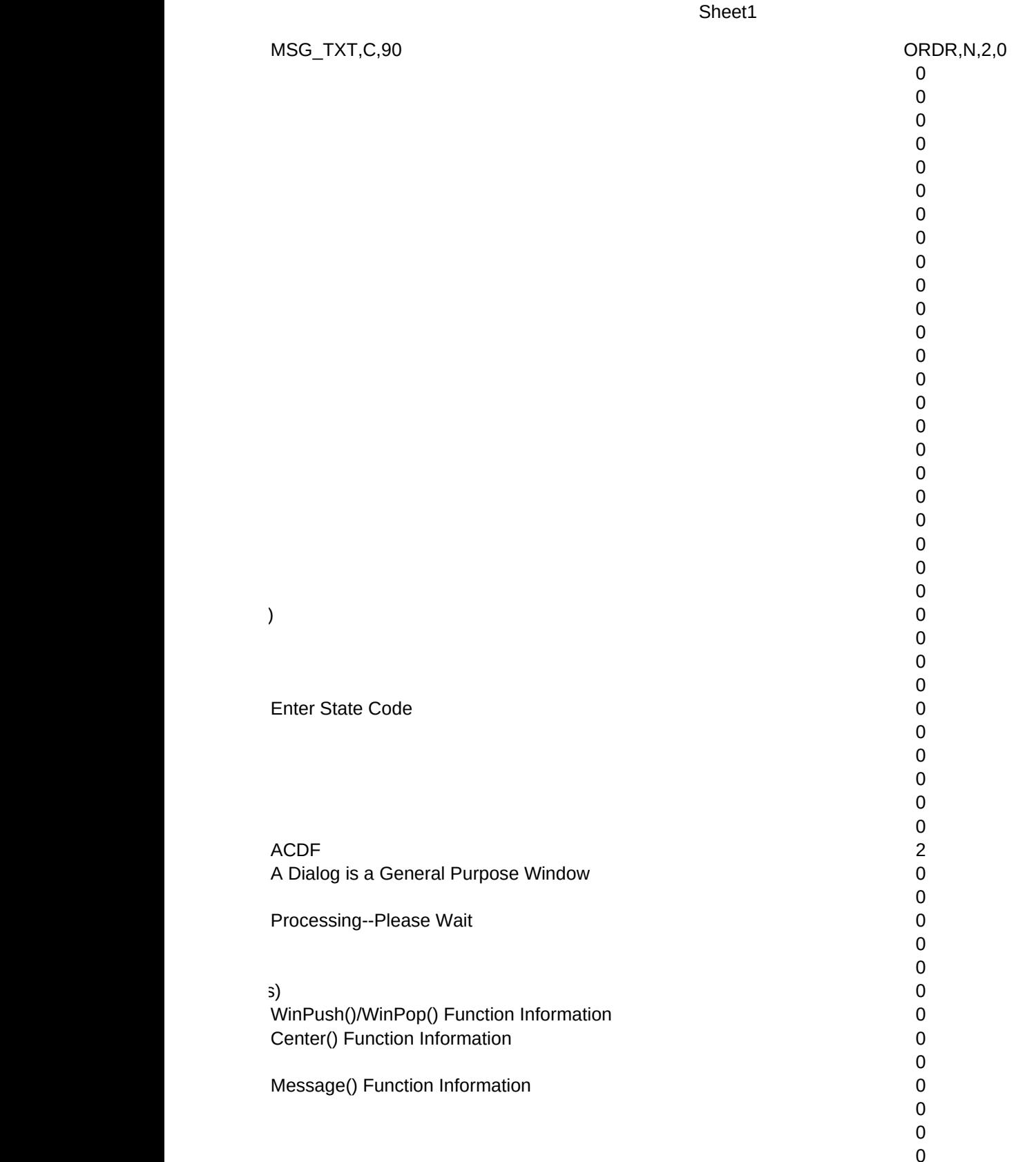

 $\overline{0}$ 

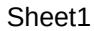

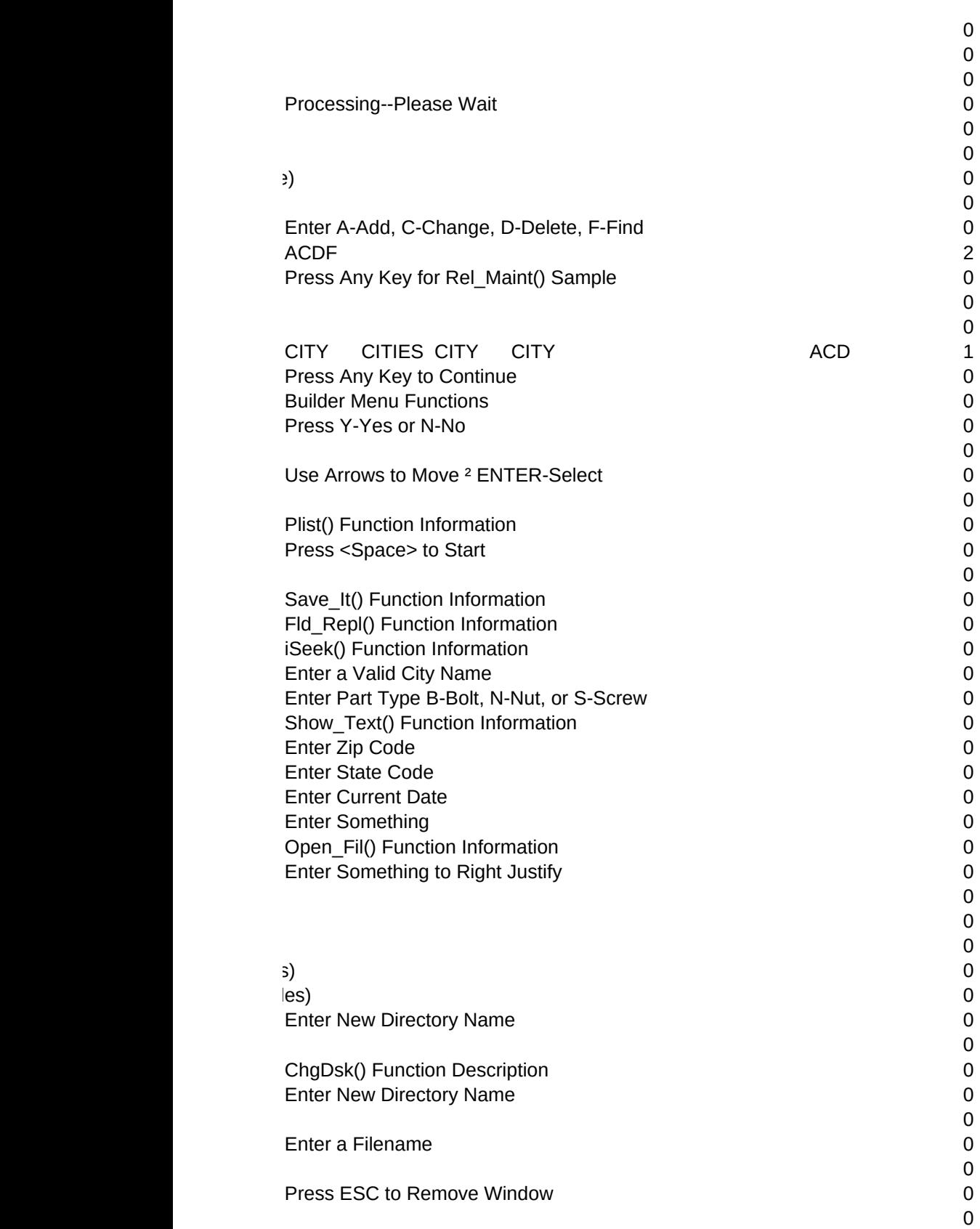

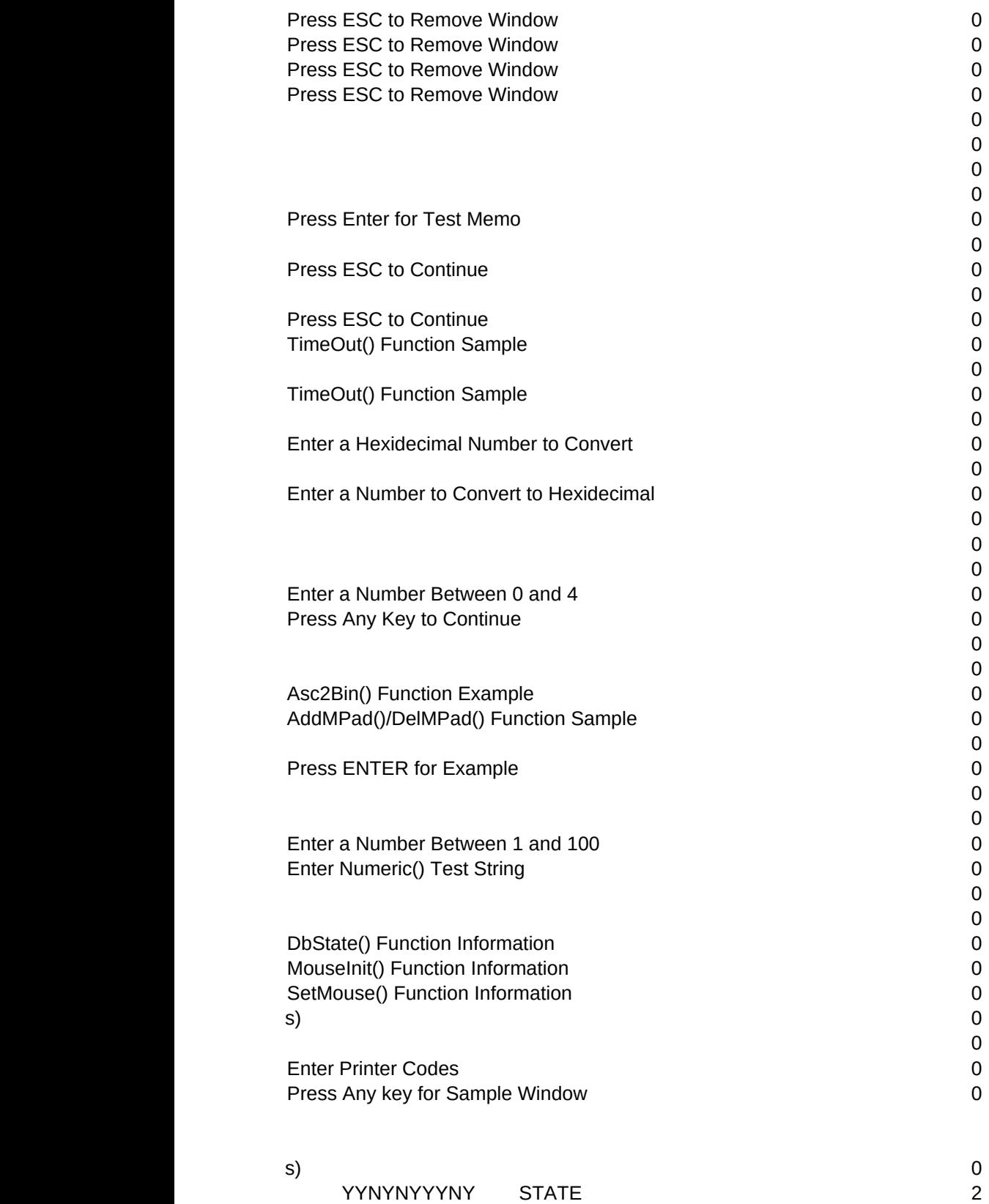

CITY NYYNNYYYNY CITY **CITY** CITIES 1